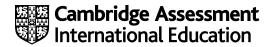

# Cambridge IGCSE™

### INFORMATION AND COMMUNICATION TECHNOLOGY

Paper 3 Spreadsheets and Website Authoring MARK SCHEME Maximum Mark: 70 0417/31 February/March 2023

Published

This mark scheme is published as an aid to teachers and candidates, to indicate the requirements of the examination. It shows the basis on which Examiners were instructed to award marks. It does not indicate the details of the discussions that took place at an Examiners' meeting before marking began, which would have considered the acceptability of alternative answers.

Mark schemes should be read in conjunction with the question paper and the Principal Examiner Report for Teachers.

Cambridge International will not enter into discussions about these mark schemes.

Cambridge International is publishing the mark schemes for the February/March 2023 series for most Cambridge IGCSE<sup>™</sup>, Cambridge International A and AS Level components and some Cambridge O Level components.

## **Generic Marking Principles**

These general marking principles must be applied by all examiners when marking candidate answers. They should be applied alongside the specific content of the mark scheme or generic level descriptors for a question. Each question paper and mark scheme will also comply with these marking principles.

GENERIC MARKING PRINCIPLE 1:

Marks must be awarded in line with:

- the specific content of the mark scheme or the generic level descriptors for the question
- the specific skills defined in the mark scheme or in the generic level descriptors for the question
- the standard of response required by a candidate as exemplified by the standardisation scripts.

GENERIC MARKING PRINCIPLE 2:

Marks awarded are always whole marks (not half marks, or other fractions).

GENERIC MARKING PRINCIPLE 3:

Marks must be awarded **positively**:

- marks are awarded for correct/valid answers, as defined in the mark scheme. However, credit
  is given for valid answers which go beyond the scope of the syllabus and mark scheme,
  referring to your Team Leader as appropriate
- marks are awarded when candidates clearly demonstrate what they know and can do
- marks are not deducted for errors
- marks are not deducted for omissions
- answers should only be judged on the quality of spelling, punctuation and grammar when these features are specifically assessed by the question as indicated by the mark scheme. The meaning, however, should be unambiguous.

GENERIC MARKING PRINCIPLE 4:

Rules must be applied consistently, e.g. in situations where candidates have not followed instructions or in the application of generic level descriptors.

GENERIC MARKING PRINCIPLE 5:

Marks should be awarded using the full range of marks defined in the mark scheme for the question (however; the use of the full mark range may be limited according to the quality of the candidate responses seen).

GENERIC MARKING PRINCIPLE 6:

Marks awarded are based solely on the requirements as defined in the mark scheme. Marks should not be awarded with grade thresholds or grade descriptors in mind.

| Question | Answer                                                                                                    | Marks |
|----------|----------------------------------------------------------------------------------------------------|-------|
| 1        | Cells A1:V1 and A2:V2 merged<br>Row deleted – First cell contained 'Batting'<br>New row inserted at top of spreadsheet<br>Footer – Spreadsheet edited by (space) Candidate details on right<br>Text Tawara Cricket Club 100% accurate | 5     |

| Question | Answer                                                                                                    | Marks |
|----------|----------------------------------------------------------------------------------------------------|-------|
| 2        | Row 1 Dark grey background<br>Row 1 White text<br>Row 1 36-point sans-serif<br>Row 2 Light grey background<br>Row 2 18-point sans-serif text<br>Row 3 Centre aligned vertically<br>Text wrapped as shown<br>All text centre aligned horizontally<br>except A4:A31 right aligned<br>Column S - Narrowed to <0.5 of column T | 10    |

| Question | Answer                                             | Marks |
|----------|----------------------------------------------------|-------|
| 3        | Cell U4:<br>=COUNT()<br>B4:R4<br>Replicated to U31 | 3     |

| Question | Answer                                                                                                    | Marks |
|----------|----------------------------------------------------------------------------------------------------|-------|
| 4        | Cell B33:<br>=MAX ( )<br>B4:B31<br>Cell B34:<br>=MIN ( )<br>B4:B31<br>B33 and B34:<br>Replicated to column R                                                                                | 5     |
|          | Cell V4:<br>Use of IF function<br>U4<5<br>displays blank<br>ROUND()<br>to 1 decimal place<br>SUM<br>(B4:R4)<br>/<br>U4-T4<br>in brackets to ensure order of operations<br>Replicated to V31 | 11    |

| Question | Answer                                                                        | Marks |
|----------|-------------------------------------------------------------------------------|-------|
| 6        | Printout<br>Landscape with gridlines<br>Fully visible with row & column heads | 2     |

| Question | Answer                                                                                                    | Marks |
|----------|----------------------------------------------------------------------------------------------------|-------|
| 7        | Sort:<br>Ascending order<br>in the range A4:V31<br>to move blanks to bottom<br>Descending order<br>in the range A4:V25 | 5     |

| Question |              | Answer                                                        | Marks |
|----------|--------------|---------------------------------------------------------------|-------|
| 8        | All printout | No gridlines<br>Fully visible with no row and column headings | 2     |

| Question | Answer                                                                                                    | Marks |
|----------|----------------------------------------------------------------------------------------------------|-------|
| 9        | TCC folder:<br>Screenshot – file names, sizes, extensions, dimensions<br>tcclogo_9999:<br>in PNG format<br>900 wide × 180 high<br>reflected horizontally<br>rotated 180 degrees | 5     |

| Question | Answer                                                                                                    | Marks       |
|----------|----------------------------------------------------------------------------------------------------|-------------|
| 10       | body:<br>background-color: #6d040a<br>table:<br>margin-left:auto<br>margin-right:auto<br>border-collapse: collapse<br>borders not visible<br>h1,h2,h3,p {}:<br>font-family: Domino<br>, Domino Regular<br>"Domino Regular" in speech marks<br>, serif<br>color: #ffff00<br>All using single selector<br>Correct CSS syntax | Marks<br>13 |
|          | Comment with /* Cand details */ at top                                                                                                    |             |

| Question | Answer                                                                                                    | Marks |
|----------|----------------------------------------------------------------------------------------------------|-------|
| 11       | Row 1:<br>tcclogo_9999 in top row<br>Row 2:<br>m23text.txt in left cell<br>m23bat.jpg in right cell<br>Row 3:<br>Web page created by: name, centre and cand no in left cell<br>Rows 2 and 3:<br>Both cells set to h2<br>Aspect ratio of both images retained | 6     |

| Question | Answer          | Marks |
|----------|-----------------|-------|
| 12       | table width 85% | 1     |

| Question | Answer                                                                                                    | Marks |
|----------|----------------------------------------------------------------------------------------------------|-------|
| 13       | Browser view:<br>In a browser, address bar visible, no letters visible<br><head> m23tcc.css attached</head> | 2     |

1 mark

### Cambridge IGCSE – Mark Scheme PUBLISHED

#### Formulae

|               | A                              | в          | с                                     | D                                     | E            | F            | G            | н            | 1                                       | J            | к            | L            |
|---------------|--------------------------------|------------|---------------------------------------|---------------------------------------|--------------|--------------|--------------|--------------|-----------------------------------------|--------------|--------------|--------------|
| ٦             |                                |            |                                       |                                       |              |              |              |              |                                         |              |              |              |
|               |                                |            |                                       |                                       |              |              |              |              |                                         |              | Tawa         | ra Cri       |
| 2             |                                |            |                                       |                                       |              |              |              |              |                                         |              | First        | team batti   |
|               |                                |            |                                       |                                       |              |              |              |              |                                         |              |              |              |
|               | Name                           | Match 1    | Match 2                               | Match 3                               | Match 4      | Match 5      | Match 6      | Match 7      | Match 8                                 | Match 9      | Match 10     | Match 11     |
| 3             |                                |            |                                       |                                       |              |              |              |              |                                         |              |              |              |
| 4             | Wilfred Hook 22                |            | 73                                    | •                                     | 79           | 17           |              | 84           | 104                                     | 73           |              |              |
| 5             | Haunar Singh 17                |            | 82                                    | 25                                    |              | 85           |              |              |                                         | l            | 88           |              |
| 6             | Ishir Singh 92                 |            | 5                                     |                                       | 39           |              | 8            | 90           |                                         | 82           |              | 36           |
| 7             | Ikshit Rupesinga 2             |            |                                       | 41                                    |              | 71           |              |              |                                         |              | 87           | 54           |
| 8             | Ishaan Singh O                 |            |                                       |                                       | 94           |              |              | 79           |                                         |              |              |              |
| 9             | Harbajan Singh 18              |            | 18                                    |                                       |              | 71           |              | 1            | 67                                      | 54           | 10           |              |
| 10            | Arnav Singh 0                  |            | 100                                   |                                       | 100          |              | 40           |              | 102                                     |              | 23           | 12           |
| 11            | Chitaksh Ahuja 84              |            | 94                                    | 60                                    | 17           |              | 24           |              | 78                                      |              |              | 1            |
| 12            | George Reddy                   |            |                                       |                                       |              |              |              | 1            |                                         |              |              |              |
| 13            | Eeshan Dhar                    |            |                                       | 66                                    |              | 50           | 14           | 74           |                                         |              | 17           | 81           |
| 14            | Gitik Gangopadhyay             |            |                                       |                                       |              |              | 47           | 60           |                                         | 47           |              |              |
| 15            | Gauransh Bhatt                 |            |                                       | 12                                    |              | 39           |              | 47           |                                         |              |              | 4            |
| 16            | Himmat Reddy                   |            | 66                                    |                                       |              | 1            | 59           |              | 67                                      | 1            | 93           | 39           |
| 17            | Ivaan Guha                     |            | 21                                    | 38                                    |              | 52           |              | 60           | 2                                       |              |              | 49           |
| 18            | Manav Kar                      |            |                                       | 20                                    | 54           |              | 25           |              |                                         | 19           |              |              |
| 19            | Krish Laghari                  |            |                                       |                                       |              |              |              | 12           |                                         | 15           | 18           |              |
| 20            | Lakshay Anthony 23             |            | 47                                    | 25                                    | 54           | 1            |              | 1            | 1                                       | 41           |              |              |
| 21            | Purab Laghari                  |            |                                       | 11                                    | 41           |              |              | 1            | 39                                      |              | 46           |              |
| 22            | Ranbir Lahiri                  |            | 1                                     |                                       |              |              |              | 35           |                                         | 46           | 35           | 49           |
| 23            | Ojas Ghatak                    |            | •                                     | 16                                    | 53           | 0            | 45           |              | 18                                      |              |              |              |
| 24            | Samar Patel 10                 |            |                                       |                                       |              |              |              | 7            | 1                                       | 19           | 13           |              |
| 25            | Izaan Banerjee                 |            |                                       | 32                                    |              |              | 33           | 4            | 29                                      | 11           | 0            | 22           |
| 26            | Klaan Ghosh                    |            |                                       | •                                     | 0            | 0            |              |              | 6                                       |              |              | 0            |
| 27            | Tejasa Das                     |            | 1                                     |                                       |              | 13           | 2            |              |                                         | 1            | 1            |              |
| 28            | Tanmay Laghari 8               |            |                                       |                                       | 35           |              | 33           |              | 26                                      |              |              |              |
| 29            | Umang Dhar                     |            | · · · · · · · · · · · · · · · · · · · | · · · · · · · · · · · · · · · · · · · |              |              |              |              | 1                                       |              |              |              |
| 30            | Shlok Babu                     |            |                                       |                                       |              | ·            |              |              |                                         | 1            |              |              |
| 31            | Shaan Agarwal                  |            |                                       |                                       |              |              |              |              |                                         | 2            |              |              |
| 32            |                                |            | ••••••                                |                                       |              |              |              | 1            | ••••••••••••••••••••••••••••••••••••••• |              |              |              |
|               |                                |            |                                       |                                       |              | 1            |              |              |                                         |              |              |              |
|               |                                |            |                                       |                                       |              |              |              |              |                                         |              |              |              |
| 33            | Highest score in this match =M | AX(B4:B31) | =MAX(C4:C31)                          | =MAX(D4:D31)                          | =MAX(E4:E31) | =MAX(F4:F31) | =MAX(G4:G31) | =MAX(H4:H31) | =MAX(14:131)                            | =MAX(J4:J31) | =MAX(K4:K31) | =MAX(L4:L31) |
|               |                                |            |                                       |                                       |              |              |              |              |                                         |              |              |              |
| 34            | Lowest score in this match =M  | IN(84:831) | =MIN(C4:C31)                          | =MIN(D4:D31)                          | =MIN(E4:E31) | =MIN(F4:F31) | =MIN(G4:G31) | =MIN(H4:H31) | =MIN(14:131)                            | =MIN(J4:J31) | =MIN(K4:K31) | =MIN(L4:L31) |
| -             |                                |            |                                       |                                       |              |              |              |              |                                         |              |              |              |
|               |                                |            |                                       |                                       |              |              |              |              |                                         |              |              |              |
| B33 =MAX ( )  |                                |            |                                       |                                       |              |              |              |              |                                         | 1 n          |              |              |
|               |                                |            |                                       |                                       |              |              |              |              |                                         |              |              |              |
| … B4:B31 mark |                                |            |                                       |                                       |              |              |              |              |                                         | 1 n          |              |              |
|               |                                |            |                                       |                                       | ) B3         | 4            |              | I ( )        |                                         |              |              | 1 n          |
|               |                                |            |                                       |                                       | 00           | -            |              |              |                                         |              |              |              |
|               |                                |            |                                       |                                       |              |              | B4           | 4:B31 ma     | ark                                     |              |              | 1 n          |
|               |                                |            |                                       |                                       |              |              |              |              |                                         | _            |              |              |

B33 & B34

Replicated to column R

|        | M            | N            | 0            | P            | Q            | R            | S | Т       | U                                  | V                                                                                                 |
|--------|--------------|--------------|--------------|--------------|--------------|--------------|---|---------|------------------------------------|---------------------------------------------------------------------------------------------------|
|        | cket (       | Shu k        |              |              |              |              |   |         |                                    |                                                                                                   |
|        | скегс        | aui          |              |              |              |              |   |         |                                    |                                                                                                   |
|        | ng statistic | s            |              |              |              |              |   |         |                                    |                                                                                                   |
|        | Botatiotic   | 1            | 1            | 1            | 1            | 1            |   |         |                                    | 1                                                                                                 |
|        | Match 12     | Match 13     | Match 14     | Match 15     | Match 16     | Match 17     |   | Not out | Number of matches played           | Average score                                                                                     |
|        | Watch 12     | Match 15     | Match 14     | Match 15     | Watch 16     | Match 17     |   | NOT OUT | Number of matches played           | Average score                                                                                     |
| 3      |              |              |              |              |              |              | ļ | -       |                                    |                                                                                                   |
| ÷      | 107          | 37           | 38           | 105          | 86           |              |   |         | =COUNT(B4:R4)                      | =IF(U4<5,"",ROUND(SUM(B4:R4)/(U4-T4),1))                                                          |
| 5      | 74           | 57           | 38           | 105          | 33           |              |   |         | =COUNT(B5:R5)                      | =IF(U5<5,"",ROUND(SUM(B5:R5)/(U5-T5),1))                                                          |
| 0<br>7 | /4           | 83           | 71           | 58           |              | 59           | å |         | =COUNT(B6:R6)<br>=COUNT(B7:R7)     | =IF(U6<5,"",ROUND(SUM(B6:R6)/(U6-T6),1))                                                          |
| /<br>8 |              | 00           | /1           | 20           |              | 22           |   |         | =COUNT(B2:R7)<br>=COUNT(B8:R8)     | =IF(U7<5,"",ROUND(SUM(B7:R7)/(U7-T7),1))<br>=IF(U8<5,"",ROUND(SUM(B8:R8)/(U8-T8),1))              |
| 8      | 32           | -            | 100          | 110          | 54           |              | ł |         | =COUNT(B9:R9)                      | ==F(U8<5,, ROUND(SUM(B8:R8)/(U8-18),1))<br>==F(U9<5,, ROUND(SUM(B9:R9)/(U9-T9),1))                |
| 9      | -            | 81           | 100          |              |              | 49           | ł |         | =COUNT(B10:R10)                    | =IF(U10<5, ", ROUND(SUM(B3:R5)/(U3-15),1))<br>=IF(U10<5, "", ROUND(SUM(B10:R10)/(U10-T10),1))     |
| _      |              | 01           |              |              |              | 12           |   |         | =COUNT(B10:R10)                    |                                                                                                   |
| 12     |              | -            | +            | 30           | +            |              | ł |         | =COUNT(B11:R11)<br>=COUNT(B12:R12) | =IF(U11<5,"",ROUND(SUM(B11:R11)/(U11-T11),1))<br>=IF(U12<5,"",ROUND(SUM(B12:R12)/(U12-T12),1))    |
| 13     |              | 57           | 29           | 50<br>68     | 44           |              |   |         | =COUNT(B13:R13)                    | =IF(012<5, ", ROUND(SOM(B12:R12)/(012-112),1))<br>=IF(013<5, "", ROUND(SUM(B13:R13)/(013-T13),1)) |
|        | 19           | 64           | 2            | 45           |              | 79           |   |         | =COUNT(B14:R14)                    | =IF(U14<5,",ROUND(SUM(B13:R13)/(U14-T14),1))                                                      |
| 15     |              |              | 101          |              | 2            | 15           | • |         | =COUNT(B15:R15)                    | =IF(U15<5,"",ROUND(SUM(B14:R14)/(U14-T14),1))                                                     |
| 6      |              |              | 101          |              | 37           | 16           |   |         | =COUNT(B15:R15)                    | =IF(U16<5, ", ROUND(SUM(B15:R15)/(U16-T16),1))<br>=IF(U16<5, "", ROUND(SUM(B16:R16)/(U16-T16),1)) |
| 17     | 100          |              | 60           | 42           | 21           | 10           |   |         | =COUNT(B17:R17)                    | =IF(U17<5,"",ROUND(SUM(B18:R10)/(U17-T17),1))                                                     |
| 8      |              | 22           |              |              | 25           |              | · |         | =COUNT(B18:R18)                    | =IF(U18<5, ", ROUND(SUM(B17:R17))(017-117), 1)                                                    |
| 9      |              | 55           |              |              | 5            |              |   |         | =COUNT(B19:R19)                    | =IF(U19<5, ",ROUND(SUM(B19:R19)/(U19-T19),1))                                                     |
|        | 15           | 7            | 39           | 36           | 27           |              | • |         | =COUNT(B10:R10)                    | =IF(U20<5,",ROUND(SUM(B13:R13)/(019/113),1)                                                       |
| 21     | 49           | ,            | 28           |              | 2/           | 3            | å |         | =COUNT(B21:R21)                    | =IF(U21<5,",ROUND(SUM(B21:R21)/(U21-T21),1))                                                      |
| 22     | ~            | 52           | 20           | 51           |              | 50           |   |         | =COUNT(B22:R22)                    | =IF(U22<5,",ROUND(SUM(B22:R22)/(U22-T22),1))                                                      |
| 23     |              | 22           | 27           | 1            | 7            |              | · |         | =COUNT(B23:R23)                    | =IF(U23<5, ",ROUND(SUM(B23:R23)/(U23-T23),1))                                                     |
| 4      |              | 1            | 21           | 0            | <u>'</u>     | 2            |   |         | =COUNT(B24:R24)                    | =IF(U24<5,",ROUND(SUM(B24:R24)/(U24-T24),1))                                                      |
| 25     | 8            | 1-           | 35           |              |              | 34           | · |         | =COUNT(B25:R25)                    | =IF (U25<5, ", ROUND(SUM (B24:R24)/(024-124),1))                                                  |
| 26     | ~            |              |              |              | 12           |              | • |         | =COUNT(B25:R25)                    | =IF(U26<5, ", ROUND(SUM(B25:R25)/(U25-T25),1))<br>=IF(U26<5, "", ROUND(SUM(B26:R26)/(U26-T26),1)) |
| 27     |              | +            |              |              |              |              |   |         | =COUNT(B27:R27)                    | =IF(U27<5,",ROUND(SUM(B27:R27)/(U27-T27),1))                                                      |
| 28     | 21           |              | 11           |              |              |              |   |         | =COUNT(B28:R28)                    | =IF(U28<5,",ROUND(SUM(B28:R28)/(U28-T28),1))                                                      |
| 29     | _            |              |              |              | •            | 4            | • |         | =COUNT(B29:R29)                    | =IF(U29<5,",ROUND(SUM(B29:R29)/(U29-T29),1))                                                      |
| 30     |              |              |              |              |              | 16           |   |         | =COUNT(B30:R30)                    | =IF(U30<5,"",ROUND(SUM(B30:R30)/(U30-T30),1))                                                     |
| 31     |              | -            |              |              |              |              |   | 1       | =COUNT(B31:R31)                    | =IF(U31<5,"",ROUND(SUM(B31:R31)/(U31-T31),1))                                                     |
| 32     |              |              |              | *            | •            | *            | † |         |                                    | · · · · · · · · · · · · · · · · · · ·                                                             |
| -      |              |              | 1            | 1            | 1            | 1            | 1 |         | 1                                  |                                                                                                   |
|        |              |              |              |              |              |              |   |         |                                    |                                                                                                   |
| 33     | =MAX(M4:M31) | =MAX(N4:N31) | =MAX(04:031) | =MAX(P4:P31) | =MAX(Q4:Q31) | =MAX(R4:R31) |   |         |                                    |                                                                                                   |
|        |              |              |              |              |              |              | 1 | /       |                                    |                                                                                                   |
| 34     | =MIN(M4:M31) | =MIN(N4:N31) | =MIN(04:031) | =MIN(P4:P31) | =MIN(Q4:Q31) | =MIN(R4:R31) |   |         |                                    |                                                                                                   |

| U4       | =COUNT()<br>B4:R4                         | 1 mark<br>1 mark |
|----------|-------------------------------------------|------------------|
|          | Replicated to U31                         | 1 mark           |
| V4       | Use of IF function()                      | 1 mark           |
|          | U4<5                                      | 1 mark           |
|          | displays blank                            | 1 mark           |
|          | ROUND()                                   | 1 mark           |
|          | to 1 decimal place ,1                     | 1 mark           |
|          | SUM                                       | 1 mark           |
|          | (B4:R4)                                   | 1 mark           |
|          |                                           | 1 mark           |
|          | U4-T4                                     | 1 mark           |
|          | in brackets to ensure order of operations | 1 mark           |
|          | Replicated to V31                         | 1 mark           |
| Column S | Narrowed to <0.5 of column T              | 1 mark           |
| Printout | Landscape with gridlines                  | 1 mark           |
|          | Fully visible with row & column headings  | 1 mark           |
|          |                                           |                  |
|          |                                           |                  |

|                             | Tawara Cricket Club           |         |         |         |         |         |         |         |         |          |          |          |          |          |          |          |          |     |             |         |
|-----------------------------|-------------------------------|---------|---------|---------|---------|---------|---------|---------|---------|----------|----------|----------|----------|----------|----------|----------|----------|-----|-------------|---------|
|                             | First team batting statistics |         |         |         |         |         |         |         |         |          |          |          |          |          |          |          |          |     |             |         |
|                             | Number                        |         |         |         |         |         |         |         |         |          |          |          |          |          |          |          |          |     |             |         |
| Name                        | Match 1                       | Match 2 | Match 3 | Match 4 | Match 5 | Match 6 | Match 7 | Match 8 | Match 9 | Match 10 | Match 11 | Match 12 | Match 13 | Match 14 | Match 15 | Match 16 | Match 17 | Not | of          | Average |
|                             |                               |         |         |         |         |         |         |         |         |          |          |          |          |          |          |          |          | out | matches     | score   |
| Wilfred Hook                | 22                            | 73      |         | 79      | 17      |         | 84      | 104     | 73      |          |          |          | 37       |          |          | 86       |          | 2   | played<br>9 | 82.1    |
| Ishir Singh                 | 92                            | 5       |         | 39      | 17      | 8       | 90      | 104     | 82      |          | 36       | 74       | 57       |          |          | 33       |          | 3   | 10          | 73.7    |
| Haunar Singh                | 17                            | 82      | 25      | 35      | 85      | •       | 30      |         | 95      | 88       | 30       | 107      |          | 38       | 105      |          |          | -   | 8           | 68.4    |
| Ikshit Rupesinga            | 2                             | - CL2   | 41      |         | 71      |         |         |         |         | 87       | 54       | 107      | 83       | 71       | 58       |          | 59       | 1   | 9           | 65.8    |
| Arnay Singh                 | õ                             | 100     |         | 100     |         | 40      |         | 102     |         | 23       | 12       |          | 81       | · ·      | -        |          | 49       | 1   | ,<br>9      | 63.4    |
| Himmat Reddy                | -                             | 66      |         | 100     |         | 59      |         | 67      |         | 93       | 39       | 106      |          |          |          | 37       | 16       | -   | 8           | 60.4    |
| Eeshan Dhar                 |                               |         | 66      |         | 50      | 14      | 74      |         |         | 17       | 81       |          | 57       | 29       | 68       | 44       |          | 1   | 10          | 55.6    |
| Harbajan Singh              | 18                            | 18      |         |         | 71      |         |         | 67      | 54      | 10       |          | 32       | 27       | 100      | 110      | 54       |          | -   | 10          | 53.4    |
| Gitik Gangopadhyay          |                               |         |         |         |         | 47      | 60      |         | 47      |          |          | 19       | 64       |          | 45       |          | 79       |     | 7           | 51.6    |
| Chitaksh Ahuja              | 84                            | 94      | 60      | 17      |         | 24      |         | 78      |         |          | 1        | 59       |          |          |          |          | 12       |     | 9           | 47.7    |
| Ivaan Guha                  |                               | 21      | 38      |         | 52      |         | 60      | 2       |         |          | 49       |          |          | 60       | 42       |          |          | 1   | 8           | 46.3    |
| Gauransh Bhatt              |                               |         | 12      |         | 39      |         | 47      |         |         |          | 4        | 56       |          | 101      |          | 2        |          | 1   | 7           | 43.5    |
| Ranbir Lahiri               |                               | 1       |         |         |         |         | 35      |         | 46      | 35       | 49       |          | 52       |          | 51       |          | 50       |     | 8           | 39.9    |
| Purab Laghari               |                               |         | 11      | 41      |         |         |         | 39      |         | 46       |          | 49       |          | 28       |          |          | 3        | 1   | 7           | 36.2    |
| Lakshay Anthony             | 23                            | 47      | 25      | 54      | 1       |         |         |         | 41      |          |          | 15       | 7        | 39       | 36       | 27       |          | 1   | 11          | 31.5    |
| Manay Kar                   |                               |         | 20      | 54      |         | 25      |         |         | 19      |          |          |          | 22       |          |          | 25       |          |     | 6           | 27.5    |
| Ojas Ghatak                 |                               |         | 16      | 53      | 0       | 45      |         | 18      |         |          |          |          |          | 27       | 1        | 7        |          | 1   | 8           | 23.9    |
| Tanmay Laghari              | 8                             |         |         | 35      |         | 33      |         | 26      |         |          |          | 21       |          | 11       |          |          |          |     | 6           | 22.3    |
| Krish Laghari               |                               |         |         |         |         |         | 12      |         | 15      | 18       |          |          | 55       |          |          | S        |          |     | 5           | 21      |
| Izaan Banerjee              |                               |         | 32      |         |         | 33      | 4       | 29      | 11      | 0        | 22       | 8        |          | 35       |          |          | 34       |     | 10          | 20.8    |
| Samar Patel                 | 10                            |         |         |         |         |         | 7       |         | 19      | 13       |          |          | 1        |          | 0        |          | 2        | 3   | 7           | 13      |
| Klaan Ghosh                 |                               |         |         | 0       | 0       |         |         | 6       |         |          | 0        |          |          |          |          | 12       |          |     | S           | 3.6     |
| Ishaan Singh                | 0                             |         |         | 94      |         |         | 79      |         |         |          |          |          |          |          |          |          |          |     | 3           |         |
| George Reddy                |                               |         |         |         |         |         |         |         |         |          |          |          |          |          | 30       |          |          |     | 1           |         |
| Tejasa Das                  |                               | 1       |         |         | 13      | 2       |         |         |         |          |          |          |          |          |          |          |          |     | 3           |         |
| Umang Dhar                  |                               |         |         |         |         |         |         |         |         |          |          |          |          |          |          |          | 4        |     | 1           |         |
| Shlok Babu                  |                               |         |         |         |         |         |         |         |         |          |          |          |          |          |          |          | 16       |     | 1           |         |
| Shaan Agarwal               |                               |         |         |         |         |         |         |         | 2       |          |          |          |          |          |          |          |          | 1   | 1           |         |
| Highest score in this match | 92                            | 100     | 66      | 100     | 85      | 59      | 90      | 104     | 82      | 93       | 81       | 107      | 83       | 101      | 110      | 86       | 79       |     |             |         |
| Lowest score in this match  | 0                             | 1       | 11      | 0       | 0       | 8       | 4       | 2       | 11      | 0        | 0        | ) 8      | 1        | 11       | 0        | 2        | 2        |     |             |         |
|                             |                               |         |         |         |         |         |         |         |         |          |          |          |          |          |          |          |          |     |             |         |

| Row 1     | New row inserted at top of spreadsheet              | 1 mark |
|-----------|-----------------------------------------------------|--------|
|           | Tawara Cricket Club 100% accurate                   | 1 mark |
|           | Dark grey background                                | 1 mark |
|           | White text                                          | 1 mark |
|           | 36-point sans-serif                                 | 1 mark |
|           | Cells A1:V1 & A2:V2 merged                          | 1 mark |
| Row 2     | Light grey background                               | 1 mark |
|           | 18-point sans-serif                                 | 1 mark |
| Old row 3 | Deleted                                             | 1 mark |
| Row 3     | Centre aligned vertically                           | 1 mark |
|           | T3:V3 wrapped as shown                              | 1 mark |
|           | A1 and B1:R31 centre aligned horizontally           | 1 mark |
|           | A4:A31 right aligned                                | 1 mark |
| Sort      | Ascending order                                     | 1 mark |
|           | in the range A4:V31                                 | 1 mark |
|           | to move blanks to bottom                            | 1 mark |
|           | Descending order                                    | 1 mark |
|           | in the range A4:V25                                 | 1 mark |
| All       | NO gridlines                                        | 1 mark |
|           | Fully visible with NO row & column headings         | 1 mark |
| Footer    | Spreadsheet edited by (space) Cand details on right | 1 mark |
|           |                                                     |        |

Spreadsheet edited by A Candidate ZZ999 9999

# **Evidence document**

| 늘 тсс                           | × +                             |                          |                                                            |          | -                           |                                   |
|---------------------------------|---------------------------------|--------------------------|------------------------------------------------------------|----------|-----------------------------|-----------------------------------|
| + New                           | ~ X C G @ C                     | § װ ↑ Sort ~             | Uiew ~                                                     |          |                             |                                   |
| $\leftarrow \  \   \rightarrow$ | ✓ ↑ └── Kocal Disk (D:) → CIE → | 0417 > 2023 > _March >   | worked > TCC                                               | ~        | C Q Search                  | TCC                               |
| > <                             | Name                            | Date modified            | Туре                                                       | Size     | Dimensions                  |                                   |
| -                               | m23bat.jpg                      | 07/06/2021 14:09         | JPG File                                                   | 44 KB    | 240 x 320                   |                                   |
| 8                               | 🚡 m23tcc.css                    | 01/09/2021 13:48         | Cascading Style S                                          | 1 KB     |                             |                                   |
| 1                               | O m23tcc.htm                    | 22/07/2021 22:13         | Opera Web Docu                                             | 1 KB     |                             |                                   |
|                                 | 🔂 tcclogo_9999.png              | 07/06/2021 15:14         | works                                                      | 801 KB   | 900 x 180                   |                                   |
| Į<br>4 items                    |                                 | TCC folder<br>tcclogo_99 | Screenshot<br>dimensions<br>99 tcclogo_999<br>900 wide x 2 | 9 in PNG | es, sizes, extens<br>format | sions,<br>1 mar<br>1 mar<br>1 mar |

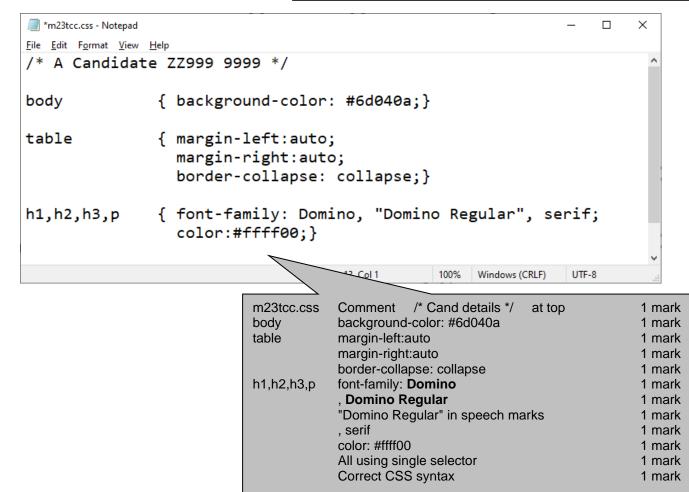

# 0417/31

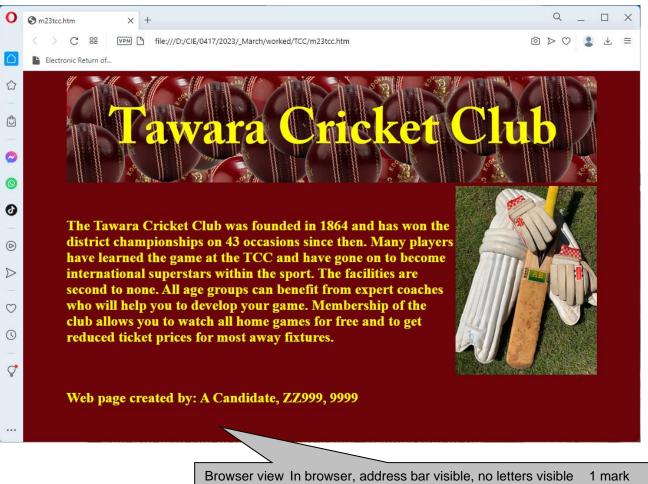

| Browser view | In browser, address bar visible, no letters visible | 1 mark |
|--------------|-----------------------------------------------------|--------|
| Row 1        | tcclogo_9999 in top row                             | 1 mark |
|              | tcclogo_9999 reflected horizontally                 | 1 mark |
|              | tcclogo_9999 rotated 180 degrees                    | 1 mark |
| Row 2        | m23text.txt in left cell                            | 1 mark |
|              | m23bat.jpg in right cell                            | 1 mark |
| Row 3        | Web page created by: name, centre and               |        |
|              | candidate no in left cell                           | 1 mark |
| Row 2 & 3    | Both cells set to h2                                | 1 mark |
| Borders      | Not visible                                         | 1 mark |
|              | Aspect ratio of both images retained                | 1 mark |
|              |                                                     |        |

```
<!DOCTYPE html>
<html>
   <head>
      <link rel="stylesheet" type="text/csrubberger".https://www.stylesheet" type="text/csrubberger".https://www.stylesheet" type="text/csrubberger".https://www.stylesheet" type="text/csrubberger".https://www.stylesheet".https://www.stylesheet".ht
   </head>
                                                                                                                                                                                                                                   1 mark
                                                                                                      head
                                                                                                                                     m23tcc.css attached
   <body>
                                                                                                      table
                                                                                                                                     Table width 85%
                                                                                                                                                                                                                                   1 mark
         <img src="tcclogo_9999.png">
               >The Tawara Cricket Club was founded in 1864 and has won the
district championships on 43 occasions since then. Many players have
learned the game at the TCC and have gone on to become international
superstars within the sport. The facilities are second to none. All age
groups can benefit from expert coaches who will help you to develop your
game. Membership of the club allow you to watch all home games for free and
to get reduced ticket prices for most away fixtures.</h2>
               <img src="m23bat.jpg">
                <h2>Web page created by: A Candidate, ZZ999, 9999</h2>
               </body>
</html>
```